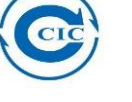

## **PCE Test setup**

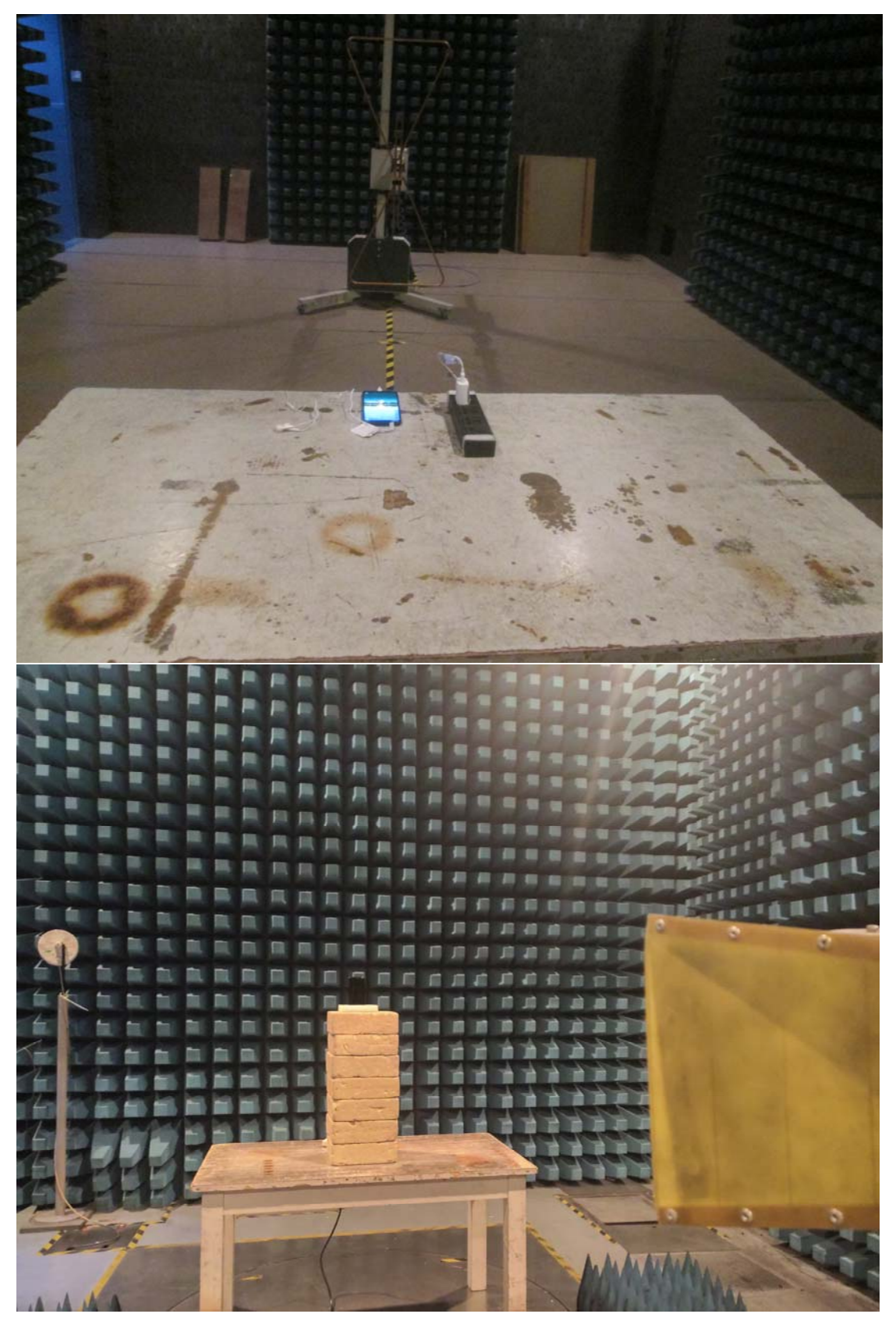